## Fichier:Fabriquer une tomate en bois Capture.PNG

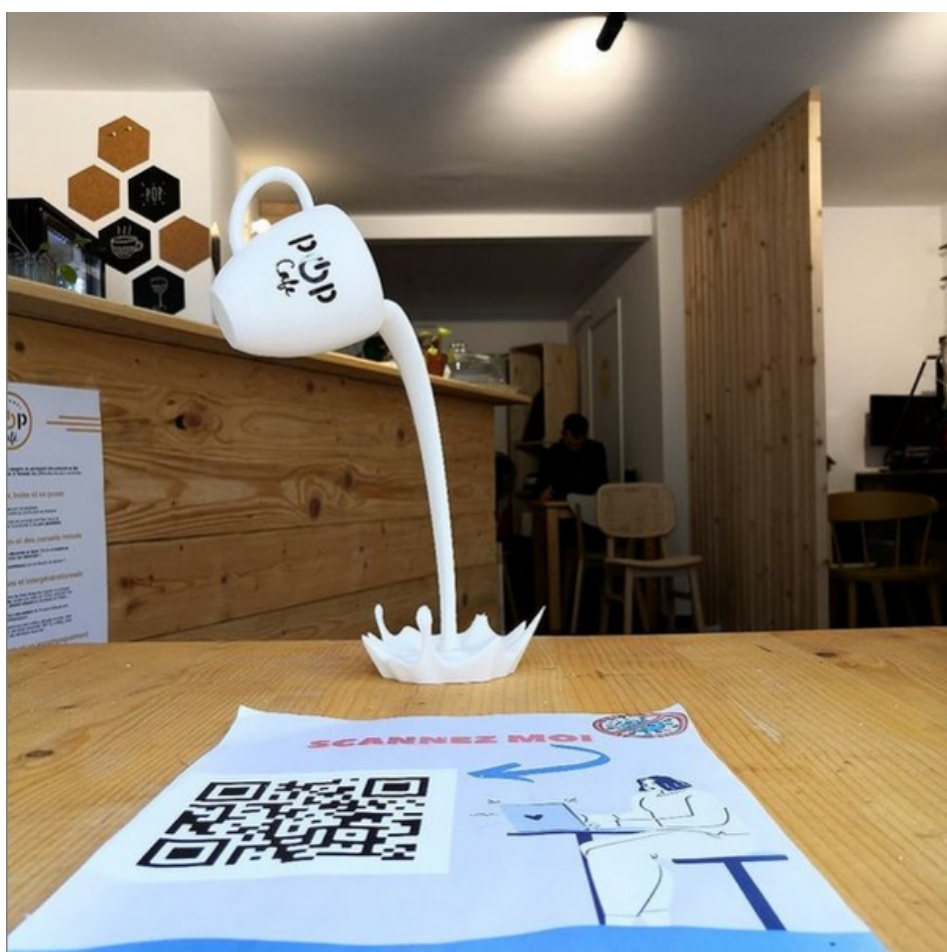

Taille de cet aperçu :599 × 600 [pixels](https://wikifab.org/images/thumb/9/91/Fabriquer_une_tomate_en_bois_Capture.PNG/599px-Fabriquer_une_tomate_en_bois_Capture.PNG).

Fichier [d'origine](https://wikifab.org/images/9/91/Fabriquer_une_tomate_en_bois_Capture.PNG) (600 × 601 pixels, taille du fichier : 758 Kio, type MIME : image/png) Fabriquer\_une\_tomate\_en\_bois\_Capture

## Historique du fichier

Cliquer sur une date et heure pour voir le fichier tel qu'il était à ce moment-là.

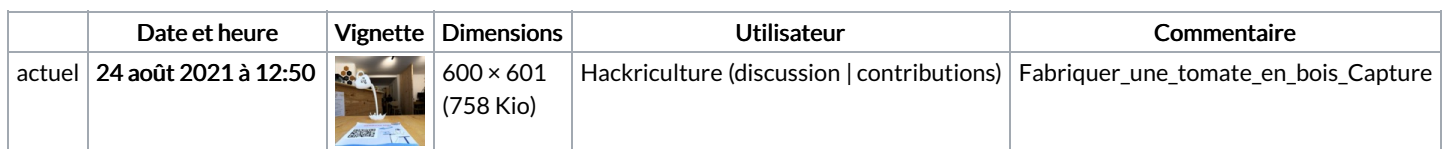

Vous ne pouvez pas remplacer ce fichier.

## Utilisation du fichier

La page suivante utilise ce fichier :

[Fabriquer](https://wikifab.org/wiki/Fabriquer_une_tomate_en_bois) une tomate en bois

## Métadonnées

Ce fichier contient des informations supplémentaires, probablement ajoutées par l'appareil photo numérique ou le numériseur utilisé pour le créer. Si le fichier a été modifié depuis son état original, certains détails peuvent ne pas refléter entièrement l'image modifiée.

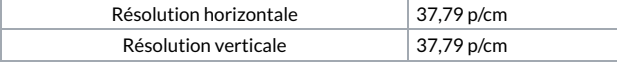